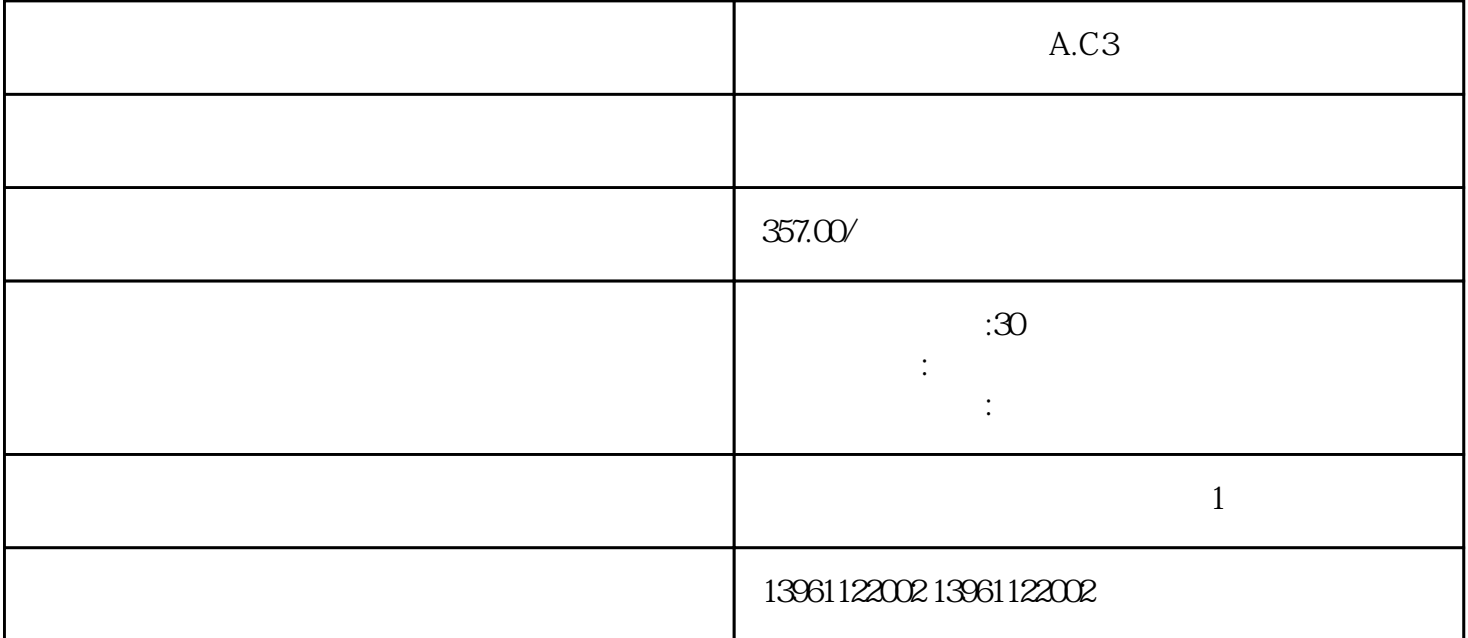

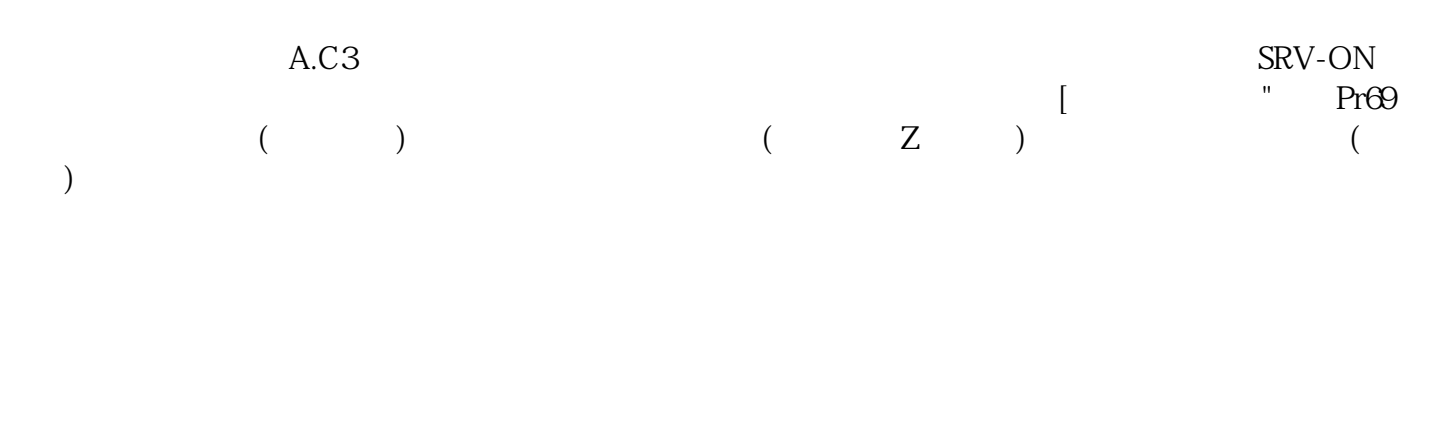

有一个字,或是用于测试输出值的设置用于测试输出值的设置用于测试输出值的设置用于测试输出值的设置用于测试输出值的设置用于测试输出值的

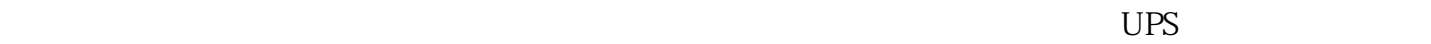

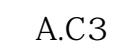

 $210 \t 480$ 

 $\ddot{x}$ ), the contraction of the contraction  $\text{CW}$ CCW  $U$ 

 $V/F$  $V/F$  and  $V/F$  $V/F$  $)$ , expansion of  $\left[$  and  $\frac{1}{2}$  and  $\frac{1}{2}$  and  $\frac{1}{2}$  and  $\frac{1}{2}$  and  $\frac{1}{2}$  and  $\frac{1}{2}$  and  $\frac{1}{2}$  and  $\frac{1}{2}$  and  $\frac{1}{2}$  and  $\frac{1}{2}$  and  $\frac{1}{2}$  and  $\frac{1}{2}$  and  $\frac{1}{2}$  and  $\frac{1}{2}$  and

安川伺服驱动器显示A.C3故障维修常见故障常见问题根据所用伺服驱动器的样式,常见警报和问题会略

kjsdfgvwrfvwse